**ОРИГИНАЛЬНЫЕ СТАТЬИ**

## *УДК 621.315.592.08*

### **О. А. Гребенщиков, В. Б. Залесский, В. В. Наумов**

# **ДВУХКООРДИНАТНЫЙ ЛАЗЕРНЫЙ ДЕФЕКТОСКОП С КОМПЬЮТЕРНЫМ УПРАВЛЕНИЕМ**

Рассмотрена методика измерения толщины и контроля качества полупроводниковых пленок (пластин) толщиной 0.1–40 мкм конечного размера или рулонного типа на базе двухкоординатного лазерного дефектоскопа, включающего: персональный компьютер (ПК) типа "Pentium III"; инфракрасную лазерную оптическую головку типа CD-RW с длиной волны излучения *λ* = 0.98 мкм, сканирующую по координате *X*; подвижный по координате *Y* столик с исследуемым образцом пленки (пластины) и фотодетектором; устройство управления; усилитель фототоков; аналого-цифровой преобразователь;. интерфейсы RS-232, соединенные с последовательными портами ПК. Технические средства и методика контроля лазерного дефектоскопа обеспечивают: измерение толщины и контроль качества полупроводниковых пленок габаритов от ( $10\times10$ ) мкм до ( $100\times100$ ) мм толщиной 0.1–40 мкм с дискретностью 0.1 мкм. Диапазон шагов сканирования по *Х*, *Y* координатам 2–100 мкм; диапазон диаметров лазерного луча 1.7–50 мкм; скорость сканирования по *X*, *Y* координатам  $\leq 100$  мм/с; чувствительность по току  $1.10^{-8}$ Å, по напряжению — 2.5 $\cdot 10^{-6}$  В. Реализованы запись электронных диаграмм пленок (пластин) конечного размера или кадров с пленок рулонного типа на жесткий диск ПК, вывод на монитор и документирование дефектов на принтере цветной печати, количество цветовых градаций 32. Разрешение контролируемых дефектов образца ≤ 0.5 мкм, погрешность измерения толщины пленок  $\leq 2\%$ . Программное обеспечение на языке Delphi 7.0.

#### **ВВЕДЕНИЕ**

Как показывают последние публикации ведущих зарубежных фирм и научных учреждений Италии, Германии, Франции, Бельгии [1, 2] в настоящее время для измерения электрофизических параметров и качества приповерхностных слоев фотоэлектрических преобразователей (ФЭП) широко используются имитаторы солнечного излучения (ИСИ), лазерные сканирующие устройства инфракрасного (ИК) и видимого диапазонов излучения с компьютерным управлением и обработкой цветовых диаграмм неоднородностей активных областей ФЭП, фотодиодов (ФД) с выводом результатов на монитор и принтер цветной печати [3].

Анализ этих результатов позволяет контролировать качество и улучшать целый ряд электрофизических параметров ФД, ФЭП, солнечных элементов (СЭ), таких как: интенсивность монохроматического излучения при различных длинах волн; плотность тока короткого замыкания в зависимости от времени жизни неосновных носителей заряда; генерационные профили в тонких пленках и полупроводниковых слоях СЭ, ФЭП, многоэлементных ФД для различных участков спектральной характеристики. Кроме того, ИКлазерные сканирующие анализаторы с компьютерным управлением могут быть использованы для контроля качества однослойных или послойно напыляемых многослойных полупроводниковых тонких пленок на предмет неоднородностей активных областей, а также микроскопических сколов, утолщений, трещин в ходе технологического процесса получения полупроводниковых пленок.

#### **ЭКСПЕРИМЕНТАЛЬНАЯ УСТАНОВКА**

На рис. 1 представлена блок-схема экспериментальной установки двухкоординатного лазерного дефектоскопа для измерения толщины и контроля качества полупроводниковых пленок, включающего в себя: 1 — подвижную по оси *Х* инфракрасную лазерную оптическую головку типа CD-RW с длиной волны излучения *λ* = 0.98 мкм; 2 — шаговый двигатель (ШД) с червячной передачей по оси *Х*; 3 — исследуемую полупроводниковую пластину (пленку) конечного размера или 4 — полупроводниковую пленку рулонного типа; 5 — фотодетектор, в качестве которого используется СЭ пленочного типа; 6 — ШД с дополнительной червячной передачей для обеспечения пошагового движения пленки рулонного типа или поступательного движения пластины (пленки) конечного размера по координате *Y* в двух направлениях; 7 — устройство управления лазерной головкой 1 и шаговыми двигателями 2, 6 по *Х* и *Y* координатам; 8 — усилитель фототока; 9 — аналого-цифровой преобразователь (АЦП); 10 — преобразователь уровней сигнала; 11 — оптоэлектронную пару; 12 — счетчик кадров в пленке рулонного типа; 13, 14 — последовательные порты ПК RS-232; 15 — ПК типа "Pentium III"; 16 — монитор; 17 — принтер

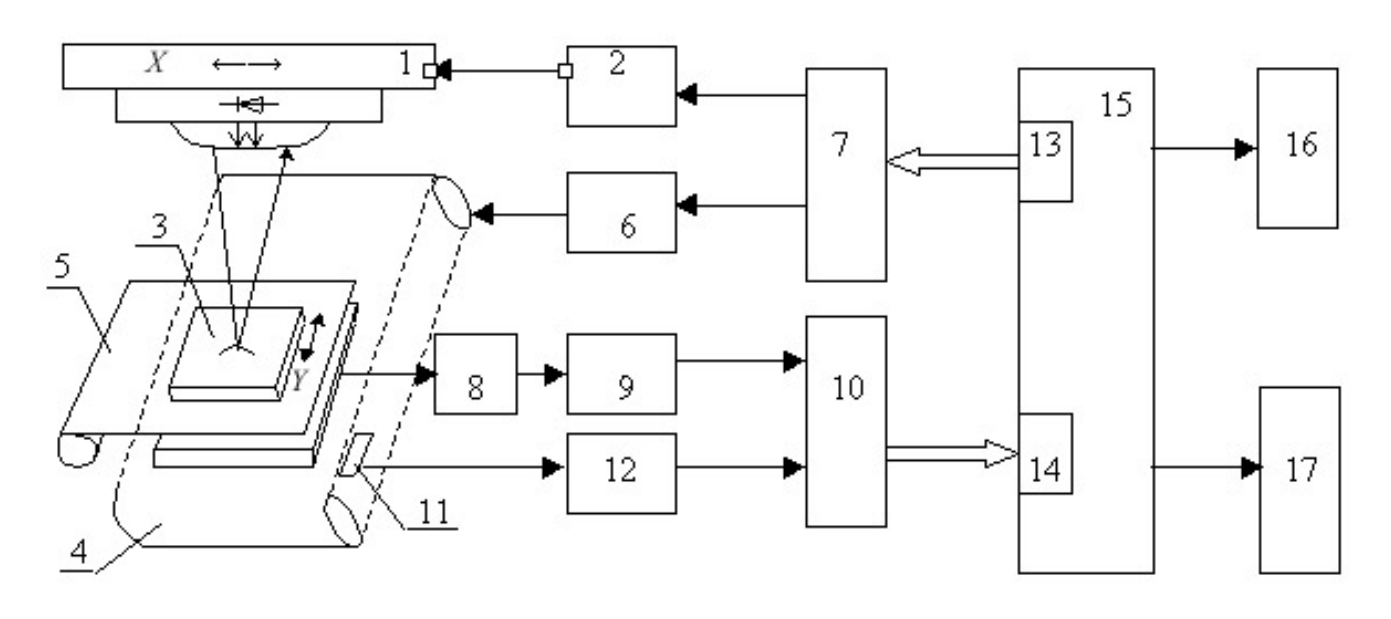

**Рис. 1.** Блок-схема лазерного дефектоскопа с компьютерным управлением. 1 — подвижная по оси *Х* инфракрасная лазерная оптическая головка с длиной волны *λ* = 0.98 мкм; 2 — шаговый двигатель (ШД) с червячной передачей по оси *Х*; 3 — исследуемая полупроводниковая пластина (пленка) конечного размера; 4 — полупроводниковая пленка рулонного типа; 5 — фотодетектор, в качестве которого используется пленочный солнечный элемент (СЭ); 6 — ШД с червячной передачей обеспечивает перемещение образца по *Y-*координате, при контроле пленок рулонного типа пленка пошагово наматывается на вал ШД 6, перемещаясь по *Y-*координате; 7 — устройство управления ШД по *Х* и *Y* координатам и лазерной головкой; 8 — усилитель фототоков типа AD8552, снимаемых с фотодетектора 5; 9 — аналого-цифровой преобразователь (АЦП) типа AD7854LAR фирмы Analog Devices; 10 — преобразователь уровней сигнала типа AD202; 11 — оптоэлектронная пара; 12 — счетчик кадров полупроводниковой пленки; 13, 14 — последовательные порты RS-232 компьютера; 15 — персональный компьютер (ПК) типа "Pentium III"; 16 — цветной монитор; 17 — принтер цветной печати

цветной печати. В качестве фотодетектора 5 могут использоваться кремниевые пластинчатые СЭ или гибкие пленочные СЭ рулонного типа, с помощью которых можно получать практически любые габариты фотоприемников, с которых снимаются и усиливаются фототоки. Кроме того, при контроле качества полупроводниковых пластин (пленок) конечного размера луч лазера сканируется по *Х*координате, а сама пластина (пленка) пошагово перемещается по *Y*-координате.

Отличие при исследовании полупроводниковых пленок рулонного типа состоит в том, что пленка движется пошагово по *Y*-координате с помощью шагового двигателя 6 и наматывается на его вал, при этом дополнительно используется оптоэлектронная пара 11 и счетчик кадров 12, причем площадь кадра равна площади фотодетектора 5. Текущие значения кадров в рулоне отображаются на мониторе 16 и записываются на жесткий диск ПК 15, а распечатка диаграмм с дефектами производится на принтере 17 покадрово.

Лазерный дефектоскоп является автономным блоком и сопрягается с ПК 15 с помощью двух ка-

ствляется от ПК 15. Оптическая лазерная головка и транспортирующие механизмы с червячными передачами по *Х*, *Y* координатам — серийные типа CD-RW.

белей через интерфейсы RS-232, питание осуще-

#### *Основные технические характеристики дефектоскопа:*

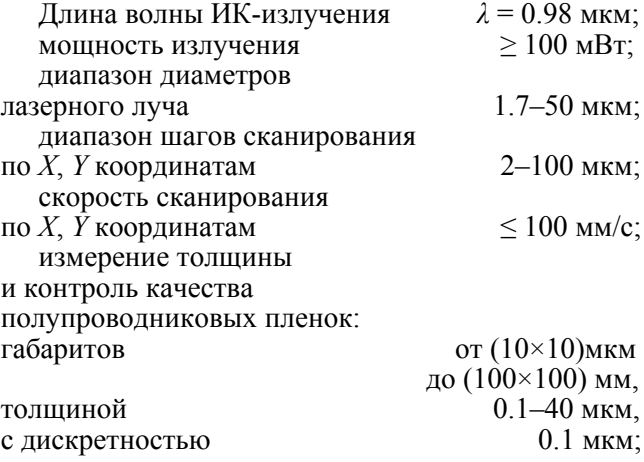

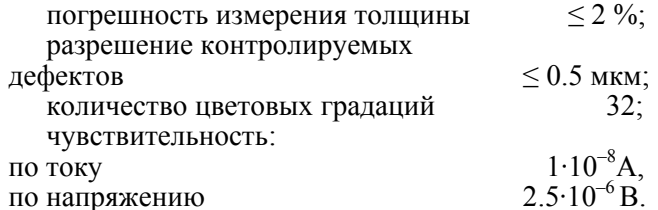

АЦП (9) типа AD7854LAR — 12 разрядов, частота преобразования 100 кГц; усилитель фототоков (8) типа AD8552 — *К*ус = 100; преобразователь уровней (10) типа AD202; оптопара (11) выполнена на микросхеме К249КП1; устройство управления (7) и счетчик кадров (12) — на микросхемах серии КР1533 и транзисторах КТ829Г, КТ853А.

Габариты дефектоскопа : 150×150×120 мм для пленок максимальных габаритов 100×100 мм.

Питание +5В, 1А; +12В, 0.5А от ПК (15).

Программное обеспечение на языке Delphi 7.0.

#### **ОПИСАНИЕ РАБОТЫ УСТРОЙСТВА**

При исследовании полупроводниковых пластин (пленок) конечного размера толщиной 0.1–40 мкм пластина (3) устанавливается на подвижный столик, который может перемещаться по оси *Y* в обоих направлениях с помощью червячной передачи ШД (2). По тестовой программе с ПК (15) через первый порт RS-232 (13) и схему управления (7) включается питание лазерного ИК-диода и фокусной катушки оптической головки (1) для установки заданного диаметра луча в диапазоне 1.7– 50 мкм. После запусков с ПК АЦП (9) измеряются значения фототоков, снимаемых с фотодетектора (5) и усиленных усилителем (8), кодовые значения которых через преобразователи уровней (10) и второй последовательный порт RS-232 (14) записываются на жесткий диск ПК (15) и высвечиваются на мониторе (16). Путем последовательных перемещений лазерной головки (1) по *Х*координате и исследуемого образца пластины (пленки) по *Y*-координате, используя значения пороговых фототоков, автоматически определяются габариты и начальная точка сканирования образца, а также величина и количество шагов сканирования по *Х* и *Y* координатам. Затем производится пуск рабочей программы. В результате каждого запуска измерения с помощью АЦП (9) значения фототоков, соответствующих проходящему через исследуемую пластину монохроматическому излучению ИК-лазера, снимаются с фотодетектора (5) и записываются в оперативное запоминающее устройство и на жесткий диск ПК (15). Сигналом окончания измерения АЦП (9) осуществляется очередной шаг лазерной головки (1) по *Х*координате. После окончания заданного числа шагов по *Х*-координате с ПК (15) подается импульс

шагания на ШД (6) *Y*-координаты, в результате чего исследуемый образец (3) перемещается на один шаг по *Y*-координате, и сканирование лазерной головки по *Х*-координате производится в обратном направлении до полного сканирования образца (3). Для измерения толщины пленки значения фототоков откалиброваны в соответствии с эталонными образцами полупроводниковых пластин (пленок). В результате на монитор в реальном времени выводятся текущие значения толщины образца, количество шагов по *Х*, *Y* координатам, а также цветовые диаграммы или электронные копии качества полупроводниковых пленок, которые при наличии дефектов могут быть задокументированы на принтере цветной печати (17).

Для контроля пленок рулонного типа (4) используются те же тестовая и рабочая программы с некоторыми изменениями, которые включают сигналы с оптопары (11) и счетчика кадров (12), причем срабатывание оптопары (11) происходит при пересечении лучом излучателя оптопары кадровых меток, нанесенных на пленку. При невозможности нанесения кадровых меток на пленку рулонного типа разбивка и подсчет кадров могут производиться исходя из заданного количества сканирующих строк по координате *Y*.

Алгоритм нахождения габаритов кадра аналогичен процедуре с пленкой конечного размера, при этом сканирование по координате *Х* осуществляется так же, а импульсы с выхода счетчика (12) определяют верхнюю и нижнюю границы кадра.

Рабочая программа отличается тем, что на жесткий диск ПК (15) к номерам образцов дополнительно записываются номера кадров, при этом с клавиатуры ПК (15) можно вывести на монитор (16) и распечатать на принтере (17) любой кадр образца (4).

На рис. 2 приведены электронные диаграммы образцов полупроводниковых пленок на основе карбида кремния (SiC) с дефектами толщиной 10 мкм; образцы конечного размера — рис. 2, а и рулонного типа — рис. 2, б.

#### **ВЫВОДЫ**

Предлагаемая методика и технические средства на базе более мощных ПК и прецизионных мультиметров могут найти применение в электронной промышленности и научных учреждениях для лазерного сканирования опытных образцов солнечных элементов, многоэлементных фотоприемников и анализа неоднородностей активных областей фотодетекторов ИК и видимого диапазонов.

Работа выполнена в рамках проекта МНТЦ В-1029.

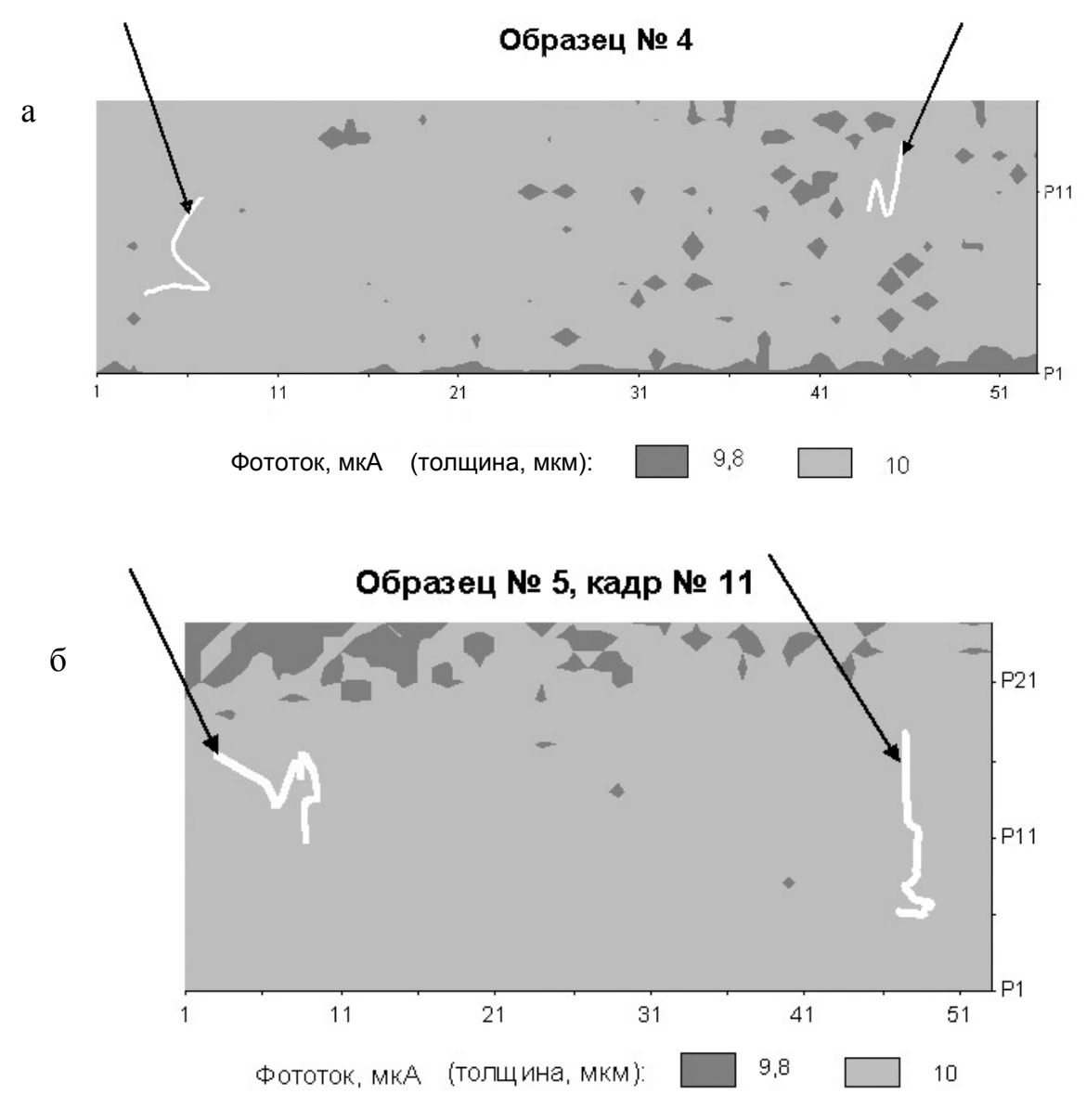

**Рис. 2.** Электронные диаграммы образцов полупроводниковых пленок SiC толщиной 10 мкм с дефектами.

а — образец № 4 конечного размера; б — образец рулонного типа № 5, кадр № 11. Стрелками указаны дефекты

#### **СПИСОК ЛИТЕРАТУРЫ**

- 1. *Grischke R., Schmidt J., Albert H. et al.* Led flasher arrays (LFA) for an improved quality control in solar cell production lines  $// 19<sup>th</sup>$  European Photovoltaic Solar Energy Conference, Paris, France, 2004.
- 2. *Acciazzi M., Binetti S., Racz A. et al.* Light beam induced current as a tool for fast in-line characterization of process quality in the photo-

voltaic industry // PV in Europe PV Technology to energy Solutions, 7–11, October 2002, Rome, Italy.

3. *Гребенщиков О.А., Залесский В.Б.* // ПТЭ. 2004.  $\vec{N_2}$  4. C. 163

#### *Институт электроники НАН Беларуси, Минск*

Материал поступил в редакцию 5.07.2005.

83

## **A TWO-COORDINATE COMPUTER CONTROLLED LASER FLAW DETECTOR**

#### **O. A. Grebenshchykov, V. B. Zalessky, V. V. Naumov**

#### *Institute of Electronics, National Academy of Science of Belarus*

A technique of thickness gauging and quality control of semiconductor films (plates) with thicknesses within 0.1–40 µm of cut-size or roll type is developed on the basis of a two-coordinate laser flaw detector including a personal computer "Pentium III", infrared laser optical head of CD-RW type with the radiation wavelength  $\lambda = 0.98$  µm, scanning along coordinate *X*, mobile table along coordinate *Y* with a film (plate) test specimen and photodetector; control device, photoelectric current amplifier, analog-digital converter, RS-232 interfaces connected with serial ports of personal computer.

The technical facilities and the control technique of the laser flaw detector provide: thickness gauging and quality control of semiconductor films (plates) with dimensions  $(10\times10)$  µm÷ $(100\times100)$  mm, thickness within 0.1–40  $\mu$ m at 0.1  $\mu$ m resolution. The range of scanning steps along *X*, *Y* coordinates is 2–100  $\mu$ m, range of laser beam diameters: 1.7–50 µm, scanning speed along  $\overline{XY}$  coordinates  $\leq 100$  mm/s, sensitivity: current —  $1.10^{-8}$ A, voltage — 2.5 $\cdot 10^{-6}$  V. Records of electronic diagrams of flax or roll films (plates) are saved on hard disk of the personal computer, output of defects onto a monitor and color printer, quantity of color gradations: 32. Resolution of specimen defects  $\geq 0.5$  µm, accuracy of film thickness gauging  $\geq 2\%$ . Application programs are in the Delphi 7.0 language.

.